## Karlsruhe: Day Two

PÁLI Gábor János pgj@FreeBSD.org

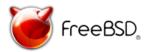

FreeBSD Developer Summit Karlsruhe Institute of Technology Karlsruhe, Germany October 7 – 8, 2010

### Venue & Wireless

▶ Rooms HS -101, HS -102, HS -107, HS -108 are reserved for the event, from 09:00 to 18:00.

#### ▶ Wireless access:

We have 60 individual guest accounts for WLAN. There are username/password pairs printed on small pieces of paper, which is to be distributed among the participants.

#### Wired access:

Rooms HS -107 and HS -108 are smaller rooms across the hallway, they have wired access.

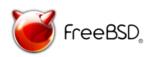

## Catering

- ▶ Lunches are at the public canteen of the Max Rubner-Institut (only 200 meters away), between 13:00 and 14:00. It costs about 5 – 7 EUR, including salad.
- ► Sandwiches and beverages are set up at 09:30 on both days here, feel free to grab one. We have:
  - Apple juice mixed with sparking water
  - Mineral water
  - ► Coke, diet Coke
  - ▶ Fruit lemonade
  - ► Coffee or tea, including cups, milk

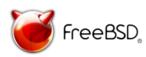

#### Dinners

The following places are reserved for 50 people on the following days.

| When                | From  | Where                       |
|---------------------|-------|-----------------------------|
| October 8 (today)   | 19:00 | Hügels Restaurant Dudalsack |
| October 10 (Sunday) | 19:00 | Vogelbräu Durlach           |

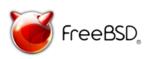

## Scheduling Principles

- Mornings are about short talks, managed by a session chair. They are not obligatory, but highly recommended.
  - ▶ 5 minutes of presentation.
  - ▶ 10 minutes of discussion.

Please respect the schedule. (but it can be adapted to various needs in advance)

▶ Discussions, meetings are not scheduled, feel free to form groups and feel yourself at home in rooms HS -101 (afternoons) and HS -102, HS -107, HS -108 (all day) during the summit.

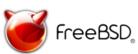

## Generic Schedule

▶ Room HS -101:

```
09:00-10:00 Registration / Check-in 10:00-13:00 Short talks 13:00-14:00 Lunch at Max Rubner-Institut 14:00-18:00 Discussions, working groups
```

▶ Rooms HS -102, HS -107, HS -108 are free all the time between 9:00 and 18:00.

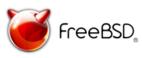

# Short Talks: October 8 (today)

```
10:15 - 10:30
               Cooperation with PC-BSD
10:30 - 10:45
               FreeNAS
10:45 - 11:00
               New Event Timers Subsystem
11:00 - 11:15
               Problems Reports
11:15 - 11:30
               Ports Tinderbox Tunings
11:30 - 11:45
               Google Summer of Code
11:45 - 12:00
               Auditing NFS Events
               Registration of Optional Kernel Subsystems
12:00 - 12:15
12:15 - 12:30
               Ringmap Capturing for Fast Packet Capturing
12:30 - 12:45
               Accessing Subsystems via Libraries
```

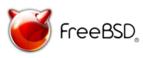

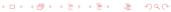

# Let the Summit continue! listen, talk, do networking, hack, enjoy

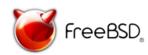